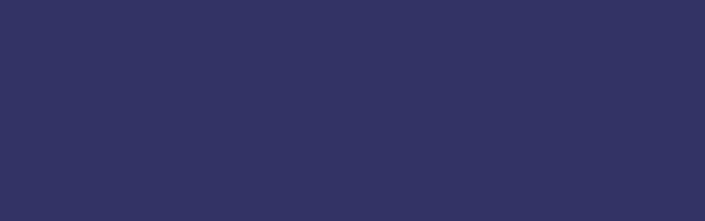

## **Интерфейс**

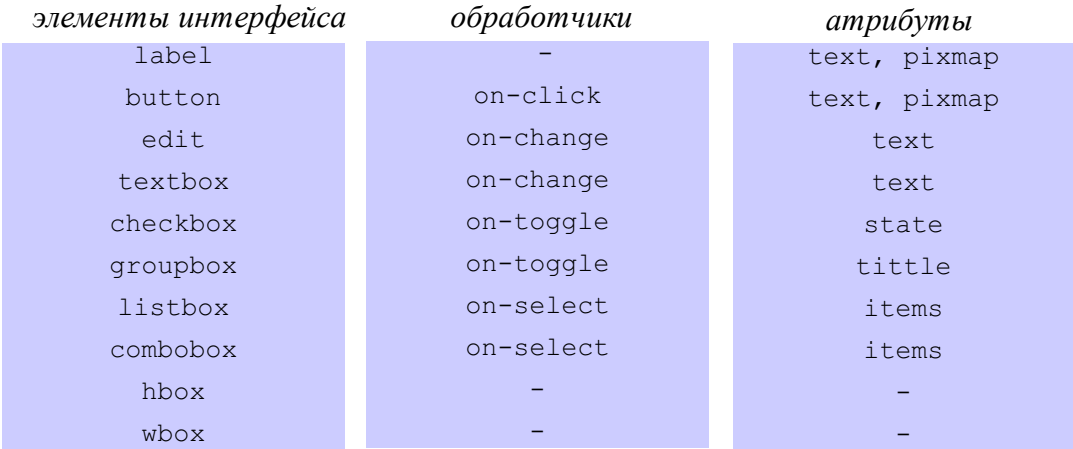

## **Параметры виджета**

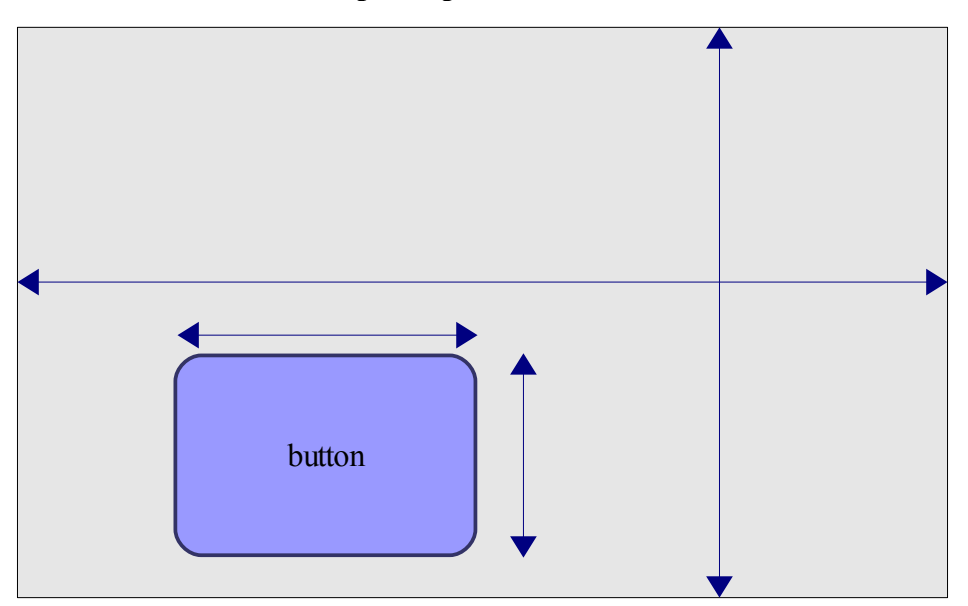

(layout-policy w h c)

*присваивание параметров виджету – w, h, c*

```
(label "a" (layout-policy 100 100))
w(ширина)=100 , h(высота)=100
```

```
(define expanded
       (layout-policy w h c))
(label "a" expanded)
                                присваивание параметров виджета 
                                переменной expanded
                                присваивание виджету а параметров из expanded
```
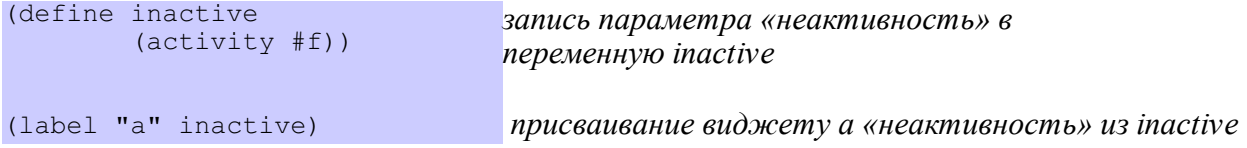

## Взаимодействие с шиной

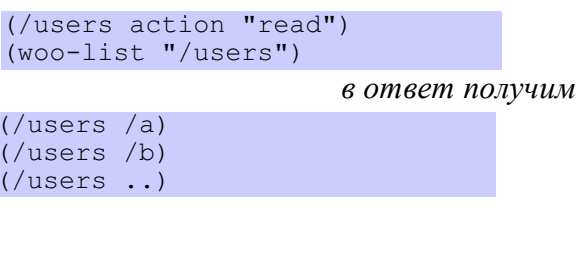

 $(woo-read-names "luses" (/...))$ в ответ получим  $("a" "b" ...)$ 

## Создание списка

(listbox items ("item1" «.» объявляет пару в списке ("item2"."default.png") .<br>"item3"))

 $(map f 1)$ создание пар функцией тар, где  $f - \phi$ ункция,  $l$  - список

 $(listbox items (map (lambda (x))$ (icons x "user.png"))<br>'("item1" "item2" ... "itemN")))

```
(document:id uid (label ""))
(document: id userlist)
(listbox items)
         (woo-read-names "/users"
                          (woo-list "luses"))(on-select
                     (let* ((name (userlist text)))
                           ((user (car (woo-read "/users/" name)))
                           (uid text (woo-get-option user 'uid) ) ) ) ) ) )
```